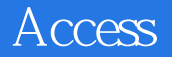

Access

- 13 ISBN 9787302312611
- 10 ISBN 7302312613

 $(2013-01)$ 

版权说明:本站所提供下载的PDF图书仅提供预览和简介以及在线试读,请支持正版图书。

www.tushu111.com

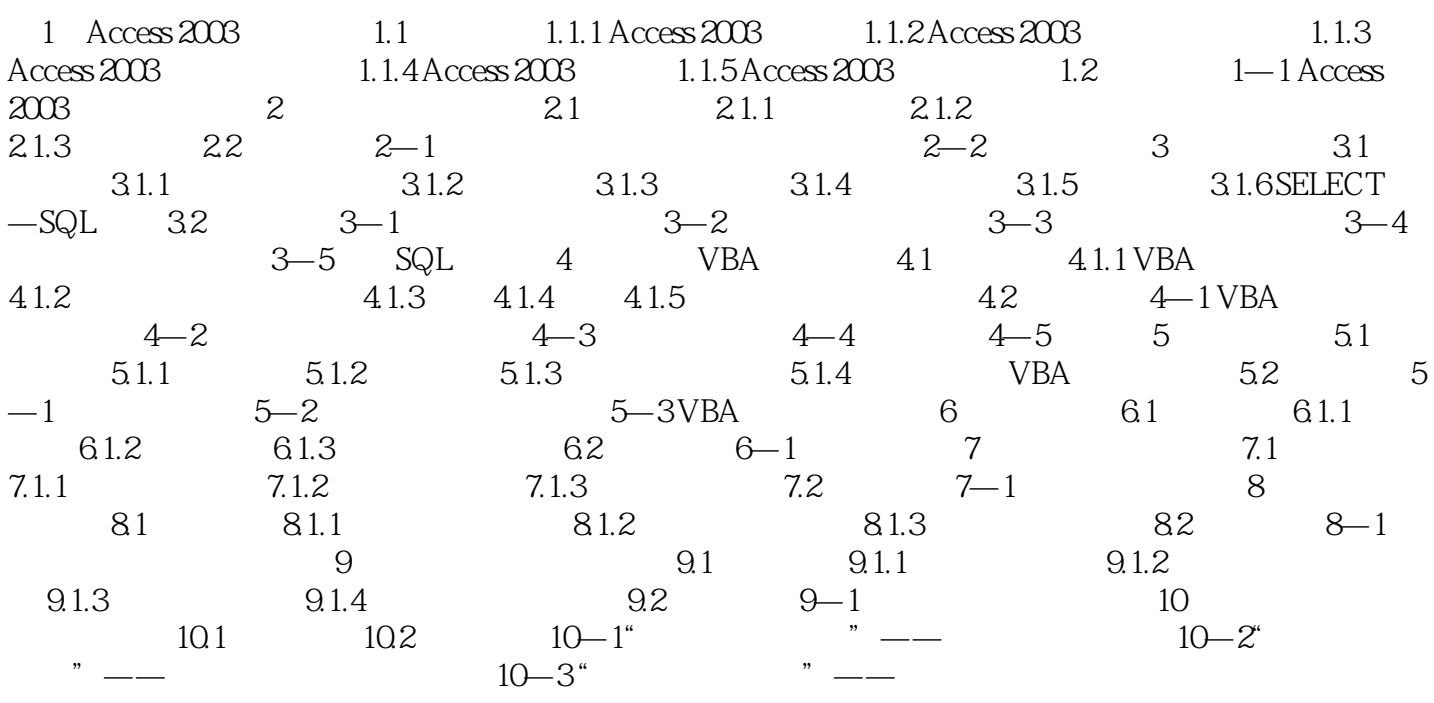

## Access

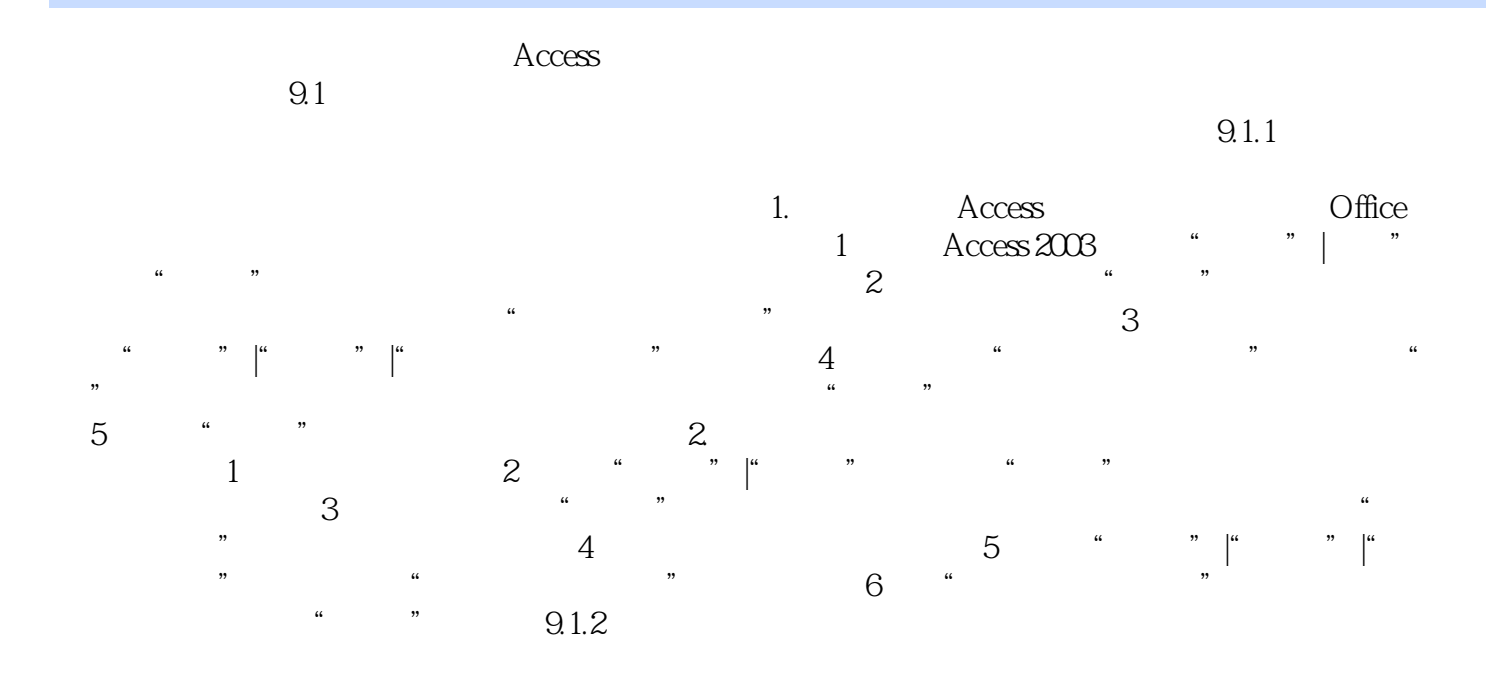

Access

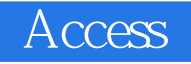

 $21$  : Access  $21$  :Access  $\wedge$  Access  $\wedge$  $21$  : Access

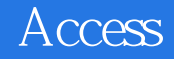

本站所提供下载的PDF图书仅提供预览和简介,请支持正版图书。

:www.tushu111.com